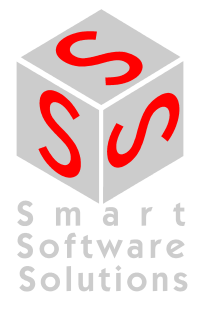

# **Documentation for OEMs: CoDeSys V2.3 Target-Visualization, Interface Description**

**Document Version 1.0** 

# **CONTENT**

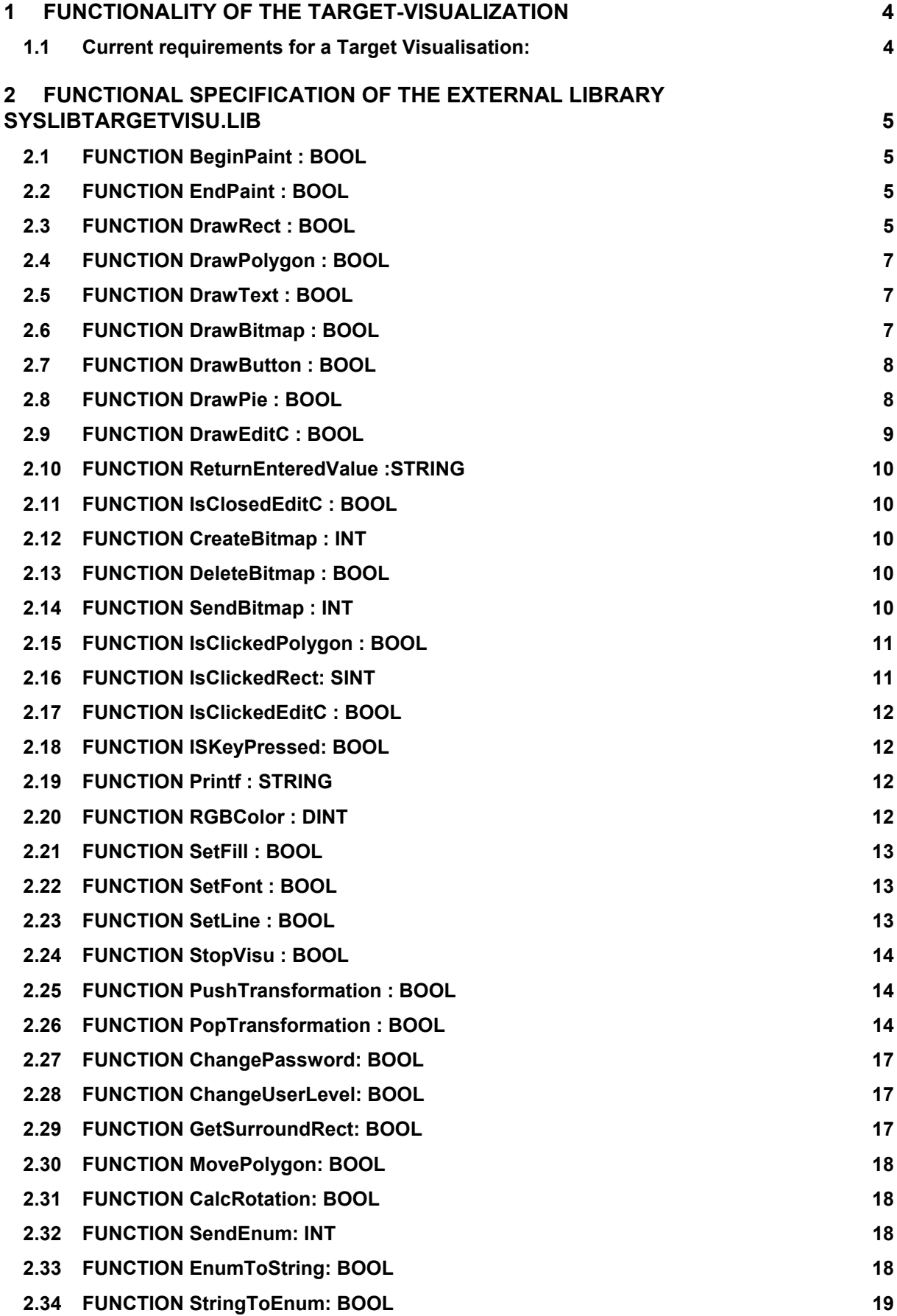

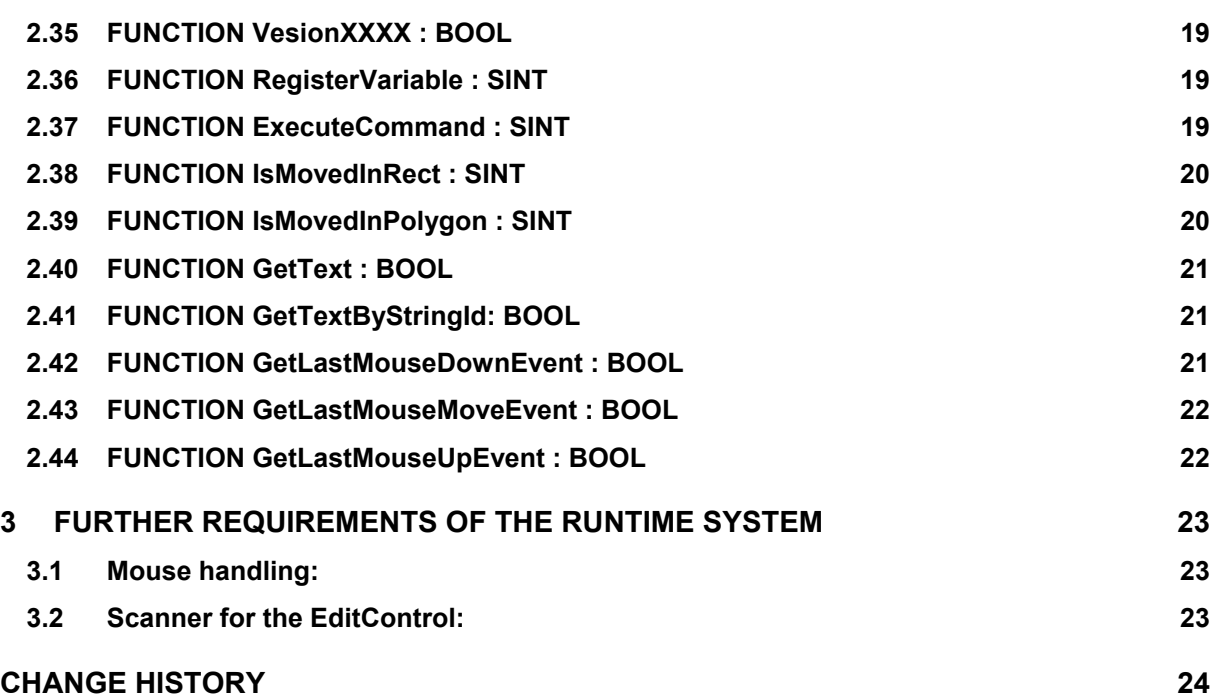

# <span id="page-3-0"></span>**1 Functionality of the Target-Visualization**

The aim of the code generator is to provide a complete visualisation with as simple commands as possible. Of central importance in this connection are the individual elements of the visualisation for each of which ST-code is generated separately. These elements are thus displayed correctly without hardly any general pre-settings (e.g. standard font or the like). Which in turn is made possible above all by references and groups.

# **1.1 Current requirements for a Target Visualisation:**

The task configuration has to contain a VISU\_TASK. An additional VISU\_INPUT\_TASK allows to execute the code for all inputs in a separate task which can be configured with a lower cycle time. The visualisation with the name PLC\_VISU is used as start visualisation. If no such visualisation is available the first visualisation in the alphabetically sorted tree of visualization objects will be used.

#### <span id="page-4-0"></span>**2 Functional specification of the external library SysLibTargetVisu.lib**

The external library SysLibTargetVisu.lib consists of a few functions witch are different for the different target systems and thus have to be implemented individually for each runtime environment. In this concern it is also important to regard that some functions have to be adapted to the Windows style in order to achieve an identical display in the target system. These functions subsequently will be provided with a Note each.

# **2.1 FUNCTION BeginPaint : BOOL**

VAR\_INPUT

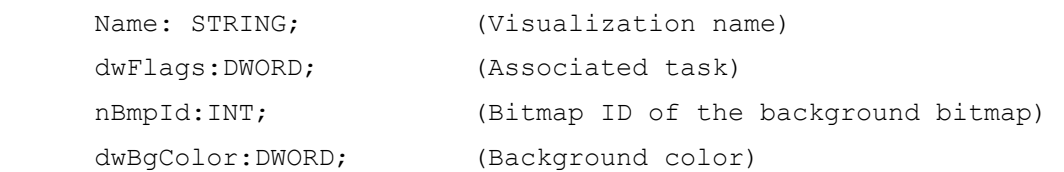

END\_VAR

Begin Paint opens a drawing cycle. In this function the DoubleBuffering should be implemented in order to prevent possible flickering.

The flag DwFlags indicates the currently active task. For performance reasons the functions for user inputs have been separated from the functions for pure display. INPUT\_TASK processes all "IsClickedXXX" functions.

#define BOTH\_TASKS 1 #define INPUT\_TASK 2 #define VISU\_TASK 4

# **2.2 FUNCTION EndPaint : BOOL**

```
VAR_INPUT
```

```
Name: STRING; (Visualization name)
 dwFlags:DWORD; (Associated task)
```
END\_VAR

EndPaint issues the altered bitmap.

The flag DwFlags indicates the currently active task. For performance reasons the functions for user inputs have been separated from the functions for pure display. INPUT\_TASK processes all alle "IsClickedXXX" functions.

#define BOTH\_TASKS 1 #define INPUT\_TASK 2 #define VISU\_TASK 4

# **2.3 FUNCTION DrawRect : BOOL**

```
VAR_INPUT 
        nXCorner:INT; 
        nYCorner:INT;
```

```
 mXCorner:INT; 
 mYCorner:INT;
```
stText:STRING; (text within the rectangle)

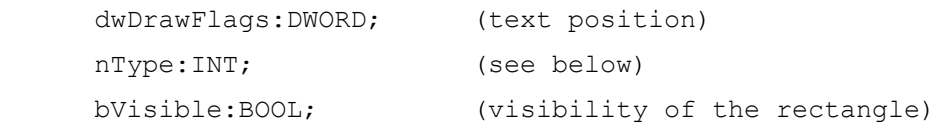

END\_VAR

The function need four coordinates  $(x + y)$  of the left upper corner and  $x + y$  of the right lower corner of a square) to draw a figure which can contain text. This text can be adjusted in relation to the four coordinates with the following text flags:

DF\_LEFT.

DF\_RIGHT,

DF\_HCENTER,

DF\_TOP.

DF\_BOTTOM and

DF\_VCENTER

The shapes should be drawn according to the specifications made in SetFill and SetLine (is executed before each DrawRect). The font and font size is sent by SetFont.

These shapes can communicate with the user via EditControls (DrawEditC) or as a button (IsClickedRect).

The parameter nType could be one of the following

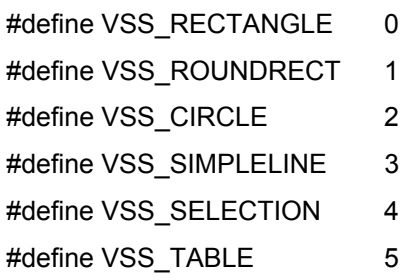

Note: In the following diagram it is shown, how the Windows Api function Rectangle uses the coordinates. For example a rectangle with a frame will be drawn smaller than defined by one pixel in X- and Y-direction.

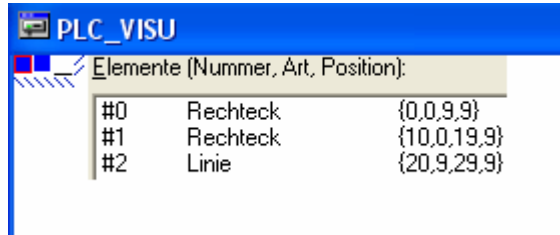

If type VSS\_SIMPLELINE is used, please regard, that normalized rectangles (upper left in this case really is upper left) will draw the line from lower left to upper right. Non-nomalized rectangles however will be drawn from upper left to lower right.

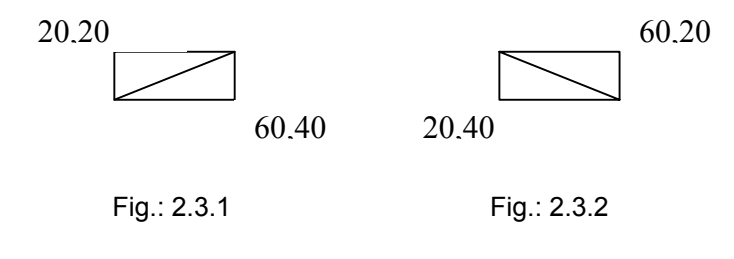

# <span id="page-6-0"></span>**2.4 FUNCTION DrawPolygon : BOOL**

```
VAR_INPUT
```

```
 nNumberOfPoints:INT; 
pnXPoints:POINTER TO INT; 
pnYPoints:POINTER TO INT; 
 stText:STRING; 
 dwDrawFlags:DWORD; 
 nType:INT; 
 bVisible:BOOL;
```
END\_VAR

Draws a polygon with a maximum of 512 corners. This function is similar to the functions DrawRect.

The parameter nType could be one of the following

```
#define VPS_POLYGON 0
#define VPS_POLYLINE 1
#define VPS_POLYBEZIERS 2
```
# **2.5 FUNCTION DrawText : BOOL**

```
VAR_INPUT
```

```
 nXCorner:INT; 
 nYCorner:INT; 
 mXCorner:INT; 
 mYCorner:INT; 
 stText:STRING; (Text) 
 dwDrawFlags:DWORD; (Text position) 
bVisible:BOOL; (Visibility of the text)
```
END\_VAR

Writes text into a square. The text flags are interpreted as described under DrawRect.

# **2.6 FUNCTION DrawBitmap : BOOL**

```
VAR_INPUT 
nId:INT; 
nXCorner:INT; 
nYCorner:INT; 
mXCorner:INT; 
mYCorner:INT; 
nIso:INT; 
dwColorTransparent:DWORD; 
bVisible:BOOL; 
END_VAR
```
Draws the bitmap with the index ID. A square is defined as frame. The parameter nIso defines whether the visualisation is distorted or shown in relation to the original size.

<span id="page-7-0"></span>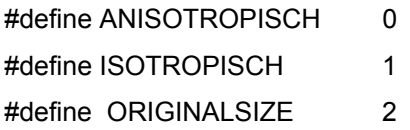

# **2.7 FUNCTION DrawButton : BOOL**

```
VAR_INPUT
```

```
 nXCorner:INT; 
 nYCorner:INT; 
mXCorner:INT; 
mYCorner:INT; 
stText:STRING; 
dwDrawFlags:DWORD; 
bIsClicked:BOOL; 
dwFlags:DWORD; 
bVisible:BOOL;
```
END\_VAR

Draws a button which appears either normal or activated (dependent on bIsClicked).

# **2.8 FUNCTION DrawPie : BOOL**

VAR\_INPUT

```
 nXCorner:INT; 
 nYCorner:INT; 
 mXCorner:INT; 
 mYCorner:INT; 
 nAngleStart:INT; 
 nAngleEnd:INT; 
 nAngle:DINT; 
 dwPieFlags:DWORD; 
stText:STRING; 
 dwDrawFlags:DWORD; 
 bVisible:BOOL;
```
END\_VAR

Draws a pie dependent on nAngleStart, nAngleEnd and nAngle.

The parameter dwPieFlags could be DRAWCIRCLEONLY, where only the line of the pie would be painted.

#define DRAWCIRCLEONLY 1

### <span id="page-8-0"></span>**2.9 FUNCTION DrawEditC : BOOL**

VAR\_INPUT

 nXCorner:INT; nYCorner:INT; mXCorner:INT; mYCorner:INT; stText:STRING; stExpression:STRING; nIsString:INT; nType:INT; stMin:STRING; stMax:STRING; stComment:STRING;

#### END\_VAR

Opens a simple edit window (EditControl) which can only be closed by a click (which should normally show no effect) or by pressing the ESC or the return key. If the return key is used the correctness of the entered value should be checked using the variable IsString. This variable returns one of the following values:

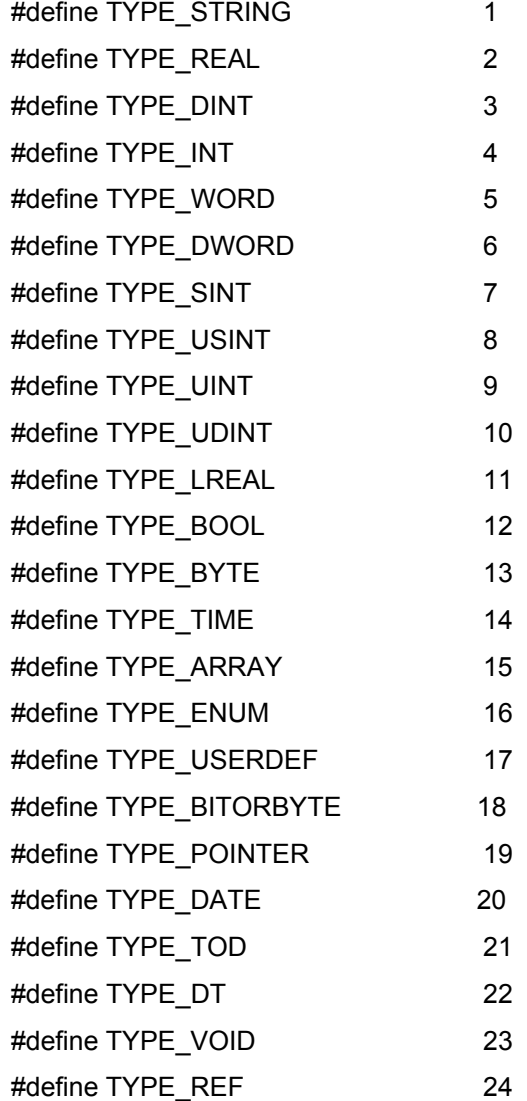

<span id="page-9-0"></span>If the value is not correct the EditControl should remain open.

The variable "Expression" is important for the Funktion IsClosedEditC. The variable should be saved so that the correct variable is not overwritten.

#### **2.10 FUNCTION ReturnEnteredValue :STRING**

VAR\_INPUT

stExpression:STRING;

END\_VAR

Returns the value in EditControls after closing. Is only executed if the following function returns TRUE.

#### **2.11 FUNCTION IsClosedEditC : BOOL**

VAR\_INPUT

```
 stExpression:STRING;
```
END\_VAR

The function returns TRUE as soon as an EditControl which changes the variable stExpression is closed with the return key (i.e. with a correct value).

#### **2.12 FUNCTION CreateBitmap : INT**

VAR\_INPUT

```
 SIZE:DINT; 
PBITMAP:POINTER TO DWORD;
```
END\_VAR

SIZE: The size of the bitmap file.

PBITMAP: pointer to an array

CreateBitmap creates a copy and returns an integer which defines the bitmap (An array of pointers to bitmaps is created).

The bitmap is only created so that later on it can be visualised with [DrawBitmap.](#page-10-0)

#### **2.13 FUNCTION DeleteBitmap : BOOL**

```
VAR_INPUT
```

```
 ID:INT;
```
END\_VAR

Deletes a bitmap with the index ID.

# **2.14 FUNCTION SendBitmap : INT**

VAR\_INPUT

```
 stFile:STRING;
```
END\_VAR

SendBitmap creates a handle to a bitmap and returns the id in the storage buffer. The parameter stFile describes the name of the bitmap file.

### <span id="page-10-0"></span>**2.15 FUNCTION IsClickedPolygon : BOOL**

```
VAR_INPUT
```

```
nNumberOfPoints:INT; 
pnXPoints:POINTER TO INT; 
pnYPoints:POINTER TO INT; 
bUp:BOOL; (MOUSE UP or MOUSE DOWN event)
bToggle:BOOL; (Toggle or Tap variable) 
nType:INT; 
bVisible:BOOL;
```

```
END_VAR
```
This function defines an area which is to react upon mouse click (either click down or click up) (Set by the variable nUp: TRUE reacts on click up FALSE reacts on click down). Whether the mouse movements are to be followed or not (after the click down in the target area) and whether click down is saved (Toggle = FALSE) or not (Toggle = TRUE) is determined by toggling.

nType specifies one of the following types:

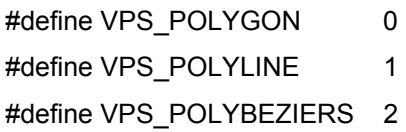

# **2.16 FUNCTION IsClickedRect: SINT**

```
VAR_INPUT
```

```
 nXCorner:INT; 
 nYCorner:INT; 
 mXCorner:INT; 
 mYCorner:INT; 
bUp:BOOL; (MOUSE UP or MOUSE DOWN event)
bToggle:BOOL; (Toggle or Tap variable) 
 nType:INT; 
 bVisible:BOOL;
```
#### END\_VAR

This function defines an area which is to react upon mouse click (either click down or click up) (Set by the variable nUp: TRUE reacts on click up FALSE reacts on click down). Whether the mouse movements are to be followed or not (after the click down in the target area) and whether click down is saved (Toggle = FALSE) or not (Toggle = TRUE) is determined by toggling.

nType specifies one of the following types:

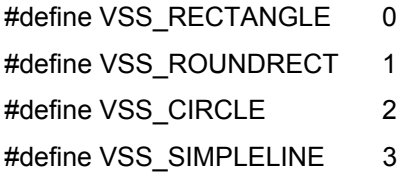

# <span id="page-11-0"></span>**2.17 FUNCTION IsClickedEditC : BOOL**

```
VAR_INPUT
```

```
 nXCorner:INT; 
 nYCorner:INT; 
 mXCorner:INT; 
 mYCorner:INT; 
 bUp:BOOL; 
 bToggle:BOOL; 
 bVisible:BOOL;
```
END\_VAR

Is only used with nUp = True and Toggle = TRUE. Otherwise see above.

# **2.18 FUNCTION ISKeyPressed: BOOL**

```
VAR_INPUT 
        nKeyCode:INT; 
        bUp:BOOL; 
        nInfo:INT;
```
END\_VAR

Responsible for an interaction between the visualisation and the keybord. The parameter nKeyCode describes the virtual key number, bUp if the key has been released and nInfo, if additional keys(Ctrl or Shift) are necessary.

# **2.19 FUNCTION Printf : STRING**

```
VAR_INPUT
```

```
 stFormat: STRING; 
 dwValue: DWORD; 
 nType: INT;
```
END\_VAR

Is to be used just like the C function sprintf, yet only one variable is needed in the formatted string.

# **2.20 FUNCTION RGBColor : DINT**

```
VAR_INPUT
```

```
 byRed: BYTE; 
 byGreen: BYTE; 
 byBlue: BYTE;
```
END\_VAR

Returns a colour of three components (red, green und blue).

#### <span id="page-12-0"></span>**2.21 FUNCTION SetFill : BOOL**

VAR\_INPUT

 dwFillFlags:DWORD; dwFillColor:DWORD;

END\_VAR

Sets a filling colour which effects subsequent draw events.

Until now only FF\_SOLID is used for the fillflags. FF\_SOLID creates a homogenous filling colour as CoDeSys does not support a structured filling.

# **2.22 FUNCTION SetFont : BOOL**

```
VAR_INPUT
```
 stFontName:STRING; nFontSize:INT; dwFontFlags:DWORD;

dwFontColor:DWORD;

```
END_VAR
```
Sets a font which effects subsequent draw events. The FONTFLAGS contain the information whether the font is

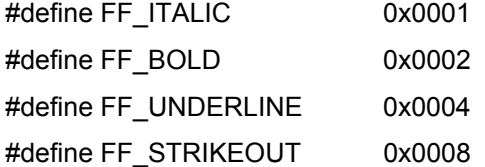

Note: Per default the font size (nFontSize) is given in Windows style. With target setting "FontInPixelSize" of type BOOL the actually set size will be given in the font selection dialog.

# **2.23 FUNCTION SetLine : BOOL**

```
VAR_INPUT
```

```
 nBorderWidth:INT; 
 dwBorderFlags:DWORD; 
 dwBorderColor:DWORD;
```
END\_VAR

Sets a line type which effects the frame of the subsequent draw event. BORDERWIDTH is the thickness of the line in pixels, dwBorderFlags is the line type and dwBorderColor is the color. The following types are supported:

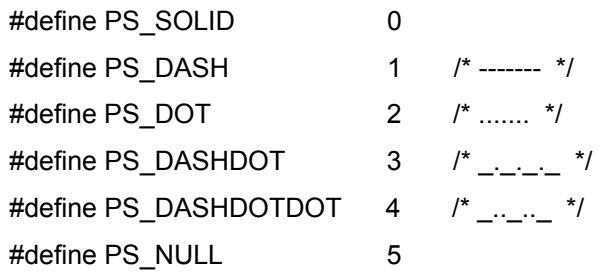

#### <span id="page-13-0"></span>**2.24 FUNCTION StopVisu : BOOL**

VAR\_INPUT

```
 stName: STRING;
```
END\_VAR

StopVisu should delete all bitmaps and reset all changed settings (e.g. by SetLine, SetFill). Until now only called up before the initialisation.

#### **2.25 FUNCTION PushTransformation : BOOL**

```
VAR_INPUT
```

```
 mXmother:INT; 
 mYmother:INT; 
 nXChild:INT; 
 nYChild:INT; 
 mXChild:INT; 
 mYChild:INT; 
 bIso:BOOL; 
 bClipFrame:BOOL;
```
END\_VAR

See PopTransformation

### **2.26 FUNCTION PopTransformation : BOOL**

```
VAR_INPUT
```

```
 mXmother:INT; 
 mYmother:INT; 
 nXChild:INT; 
 nYChild:INT; 
 mXChild:INT; 
 mYChild:INT; 
 bIso:BOOL;
```

```
END_VAR
```
VAR

END\_VAR

Defines the scaling of a reference with the right lower corner of the reference and the left upper and right lower corner of the envisaged window in the visualisation.

bIso defines whether the reference is to be distorted or not.

After this command all commands have to be executed adjusted in size.

The scaling is cancelled by pop transformation (receives the same parameters).

Note: If bIso is activated it is difficult to count back.

Suggested codes in C:

The variables X/YOffset, ScaleX/YMul, ScaleX/Ydiv are static and would be used for the following methods.

#### Sample code:

Note: Regard the adaptations of the coordinates which are marked red.

```
char RTGraphicPushTrans(short mXMother, short mYMother, short nXChild, 
short nYChild, short mXChild, short mYChild, char ISo) 
{ 
        short nXChild = min(nInXChild, mInXChild); 
        short mXChild = max(nInXChild, mInXChild); 
        short nYChild = min(nInYChild, mInYChild); 
        short mYChild = max(nInYChild, mInYChild); 
        if (mXMother == 0 || mYMother == 0) return 0; 
        if(mXChild - nXChild == 0 || mYChild - nYChild == 0)\{mXChild = mXChild + 1;mYChild = mYChild + 1; } 
        XOffset = RoundShort(XOffset + (nXChild*(ScaleXMul / ScaleXDiv)))+1; 
        YOffset = RoundShort(YOffset + (nYChild*(ScaleYMul / ScaleYDiv)))+1;
        if (ISO != 0)\{double dnXChild = nXChild; 
                 double dnYChild = nYChild; 
                 double dmXChild = mXChild; 
                 double dmYChild = mYChild; 
                 double dmYMother = mYMother; 
                 double dmXMother = mXMother; 
                 if ((dmXChild - dnXChild) / dmXMother <= (dmYChild - 
dnYChild) / dmYMother) 
\left\{ \begin{array}{cc} 0 & 0 & 0 \\ 0 & 0 & 0 \\ 0 & 0 & 0 \\ 0 & 0 & 0 \\ 0 & 0 & 0 \\ 0 & 0 & 0 \\ 0 & 0 & 0 \\ 0 & 0 & 0 \\ 0 & 0 & 0 \\ 0 & 0 & 0 \\ 0 & 0 & 0 \\ 0 & 0 & 0 \\ 0 & 0 & 0 & 0 \\ 0 & 0 & 0 & 0 \\ 0 & 0 & 0 & 0 \\ 0 & 0 & 0 & 0 & 0 \\ 0 & 0 & 0 & 0 & 0 \\ 0 & 0 & 0 & 0 & 0 \\ 0 & 0 & 0 & 0 & 0 & 0 \\ 0ScaleXML = (dmXChild - dnXChild - 2) * ScaleXML;ScaleXDiv = dmXMother * ScaleXDiv; 
                         ScaleYMul = (dmXChild - dnXChild - 2) * ScaleYMul;
                         ScaleYDiv = dmXMother * ScaleYDiv; 
 }
                  else 
\left\{ \begin{array}{cc} 0 & 0 & 0 \\ 0 & 0 & 0 \\ 0 & 0 & 0 \\ 0 & 0 & 0 \\ 0 & 0 & 0 \\ 0 & 0 & 0 \\ 0 & 0 & 0 \\ 0 & 0 & 0 \\ 0 & 0 & 0 \\ 0 & 0 & 0 \\ 0 & 0 & 0 \\ 0 & 0 & 0 & 0 \\ 0 & 0 & 0 & 0 \\ 0 & 0 & 0 & 0 \\ 0 & 0 & 0 & 0 & 0 \\ 0 & 0 & 0 & 0 & 0 \\ 0 & 0 & 0 & 0 & 0 \\ 0 & 0 & 0 & 0 & 0 \\ 0 & 0 & 0 & 0 & 0ScaleXML = (dmYChild - dnYChild - 2) * ScaleXML;ScaleXDiv = dmYMother * ScaleXDiv; 
                         ScaleYMul = (dmYChild - dnYChild - 2) * ScaleYMul;
                         ScaleYDiv = dmYMother * ScaleYDiv; 
 }
 } 
         else 
         { 
                 ScaleXML = (mXChild - nXChild - 2) * ScaleXML;ScaleXDiv = mXMother * ScaleXDiv;
```

```
ScaleYMul = (mYChild - nYChild - 2) * ScaleYMul;ScaleYDiv = mYMother * ScaleYDiv; 
            } 
            return 1; 
} 
char RTGraphicPopTrans(short mXMother, short mYMother, short nXChild, short 
nYChild, short mXChild, short mYChild, char ISo) 
{ 
           short nXChild = min(nInXChild, mInXChild); 
           short mXChild =max(nInXChild, mInXChild); 
           short nYChild = min(nInYChild, mInYChild); 
           short mYChild = max(nInYChild, mInYChild); 
           if (mXMother != 0 & & mYMother != 0)\{if(mXChild - nXChild == 0 || mYChild - nYChild == 0)\left\{ \begin{array}{cc} 0 & 0 & 0 \\ 0 & 0 & 0 \\ 0 & 0 & 0 \\ 0 & 0 & 0 \\ 0 & 0 & 0 \\ 0 & 0 & 0 \\ 0 & 0 & 0 \\ 0 & 0 & 0 \\ 0 & 0 & 0 \\ 0 & 0 & 0 \\ 0 & 0 & 0 \\ 0 & 0 & 0 & 0 \\ 0 & 0 & 0 & 0 \\ 0 & 0 & 0 & 0 \\ 0 & 0 & 0 & 0 & 0 \\ 0 & 0 & 0 & 0 & 0 \\ 0 & 0 & 0 & 0 & 0 \\ 0 & 0 & 0 & 0 & 0 & 0 \\ 0 & 0 & 0 & 0mXChild = mXChild + 1;mYChild = mYChild + 1; }
                      if (ISO != 0)\left\{ \begin{array}{cc} 0 & 0 & 0 \\ 0 & 0 & 0 \\ 0 & 0 & 0 \\ 0 & 0 & 0 \\ 0 & 0 & 0 \\ 0 & 0 & 0 \\ 0 & 0 & 0 \\ 0 & 0 & 0 \\ 0 & 0 & 0 \\ 0 & 0 & 0 \\ 0 & 0 & 0 \\ 0 & 0 & 0 & 0 \\ 0 & 0 & 0 & 0 \\ 0 & 0 & 0 & 0 \\ 0 & 0 & 0 & 0 & 0 \\ 0 & 0 & 0 & 0 & 0 \\ 0 & 0 & 0 & 0 & 0 \\ 0 & 0 & 0 & 0 & 0 \\ 0 & 0 & 0 & 0 & 0 double dnXChild = nXChild; 
                                  double dnYChild = nYChild; 
                                  double dmXChild = mXChild; 
                                  double dmYChild = mYChild; 
                                  double dmYMother = mYMother; 
                                  double dmXMother = mXMother; 
                                 if ((dmXChild - dnXChild) / dmXMother <= (dmYChild - 
dnYChild) / dmYMother) 
\left\{ \begin{array}{cc} 0 & 0 & 0 \\ 0 & 0 & 0 \\ 0 & 0 & 0 \\ 0 & 0 & 0 \\ 0 & 0 & 0 \\ 0 & 0 & 0 \\ 0 & 0 & 0 \\ 0 & 0 & 0 \\ 0 & 0 & 0 \\ 0 & 0 & 0 \\ 0 & 0 & 0 \\ 0 & 0 & 0 \\ 0 & 0 & 0 & 0 \\ 0 & 0 & 0 & 0 \\ 0 & 0 & 0 & 0 \\ 0 & 0 & 0 & 0 & 0 \\ 0 & 0 & 0 & 0 & 0 \\ 0 & 0 & 0 & 0 & 0 \\ 0 & 0 & 0 & 0 & 0 & 0 \\ 0ScaleXMul = ScaleXMul / (dmXChild - dnXChild - 2);
                                            ScaleXDiv = ScaleXDiv / dmXMother; 
                                           ScaleYMul = ScaleYMul / (dmXChild - dnXChild - 2);
                                            ScaleYDiv = ScaleYDiv / dmXMother; 
 }
                                  else 
\{ScaleXML = ScaleXML / (dmYChild - dnYChild - 2); ScaleXDiv = ScaleXDiv / dmYMother; 
                                           ScaleYMul = ScaleYMul / (dmYChild - dnYChild - 2);
                                            ScaleYDiv = ScaleYDiv / dmYMother; 
 }
 }
                       else 
\left\{ \begin{array}{cc} 0 & 0 & 0 \\ 0 & 0 & 0 \\ 0 & 0 & 0 \\ 0 & 0 & 0 \\ 0 & 0 & 0 \\ 0 & 0 & 0 \\ 0 & 0 & 0 \\ 0 & 0 & 0 \\ 0 & 0 & 0 \\ 0 & 0 & 0 \\ 0 & 0 & 0 \\ 0 & 0 & 0 & 0 \\ 0 & 0 & 0 & 0 \\ 0 & 0 & 0 & 0 \\ 0 & 0 & 0 & 0 & 0 \\ 0 & 0 & 0 & 0 & 0 \\ 0 & 0 & 0 & 0 & 0 \\ 0 & 0 & 0 & 0 & 0 \\ 0 & 0 & 0 & 0 & 0ScaleXDiv = ScaleXDiv / mXMother;
                                 ScaleXMul = ScaleXMul / (mXChild - nXChild - 2);
                                 ScaleYDiv = ScaleYDiv / mYMother; 
                                 ScaleYMul = ScaleYMul / (mYChild - nYChild - 2);
```

```
 }
           XOffset = RoundShort(XOffset - (nXChild * (ScaleXMul / 
ScaleXDiv)) - 1;YOffset = RoundShort(YOffset - (nYChild * (ScaleYMul /
ScaleYDiv))) - 1;
      } 
}
```
#### **2.27 FUNCTION ChangePassword: BOOL**

```
VAR_INPUT 
      pCurrentUserLevel:POINTER TO INT; 
       nCurrentNumOfUsers:INT; 
      pCurrentUsers:POINTER TO ARRAY [0..NUMOFUSERS] OF STRING; 
      pCurrentPasswords:POINTER TO ARRAY [0..NUMOFUSERS] OF STRING; 
      pCurrentLevels:POINTER TO ARRAY [0..NUMOFUSERS] OF INT;
```
END\_VAR

Opens a dialog to change the password of a specific user level.

#### **2.28 FUNCTION ChangeUserLevel: BOOL**

```
VAR_INPUT 
      pCurrentUserLevel:POINTER TO INT; 
       nCurrentNumOfUsers:INT; 
        pCurrentUsers:POINTER TO ARRAY [0..NUMOFUSERS] OF STRING; 
      pCurrentPasswords:POINTER TO ARRAY [0..NUMOFUSERS] OF STRING; 
      pCurrentLevels:POINTER TO ARRAY [0..NUMOFUSERS] OF INT;
```
END\_VAR

Opens a dialog to change the user level.

#### **2.29 FUNCTION GetSurroundRect: BOOL**

```
VAR_INPUT 
      pnXCorner:POINTER TO INT; 
      pnYCorner:POINTER TO INT; 
      pmXCorner:POINTER TO INT; 
      pmYCorner:POINTER TO INT; 
       nNumberOfPoints:INT; 
      pnXPoints:POINTER TO INT; 
      pnYPoints:POINTER TO INT;
```
END\_VAR

Gets the surrounding rect of a polygon.

#### <span id="page-17-0"></span>**2.30 FUNCTION MovePolygon: BOOL**

```
VAR_INPUT 
       nNumberOfPoints:INT; 
      pnXPoints:POINTER TO INT; 
      pnYPoints:POINTER TO INT; 
       nXCenter:INT; 
       nYCenter:INT; 
       nScale:DINT; 
       nAngle:DINT; 
       nXOffset:DINT; 
       nYOffset:DINT; 
END_VAR
```

```
Moves a polygon.
```
# **2.31 FUNCTION CalcRotation: BOOL**

```
VAR_INPUT 
      pnXCorner:POINTER TO INT; 
      pnYCorner:POINTER TO INT; 
      pmXCorner:POINTER TO INT; 
      pmYCorner:POINTER TO INT; 
       nXCenter:INT; 
       nYCenter:INT; 
       nAngle:DINT; 
END_VAR 
Rotates a rectangle.
```
#### **2.32 FUNCTION SendEnum: INT**

```
VAR_INPUT
```

```
 stDescription:STRING;
```
END\_VAR

Registers the enum values (string and number) in a buffer and returns the buffer index.

# **2.33 FUNCTION EnumToString: BOOL**

```
VAR_INPUT 
        nId:INT; 
       pstEnum:POINTER TO STRING; 
        nEnum:INT; 
END_VAR
```
Converts the enum number to a enum string.

# <span id="page-18-0"></span>**2.34 FUNCTION StringToEnum: BOOL**

```
VAR_INPUT 
       nId:INT; 
      nEnum:POINTER TO INT; 
        stEnum:STRING;
```
END\_VAR

Converts the enum string to the enum number.

# **2.35 FUNCTION VesionXXXX : BOOL**

VAR\_INPUT

```
 Version:INT;
```
END\_VAR

Describes the version number of the lib.

# **2.36 FUNCTION RegisterVariable : SINT**

```
VAR_INPUT
```

```
 stName: STRING; 
 stValue: STRING; 
 dwAdr: DWORD; 
 nType: INT;
```
END\_VAR

Registers a variable by stName, the default value stValue, the address dwAdr and the type nType. These information would be stored in a buffer.

# **2.37 FUNCTION ExecuteCommand : SINT**

VAR\_INPUT

```
 stCommand:STRING; 
 nType:INT;
```
END\_VAR

Executes one of the following commands

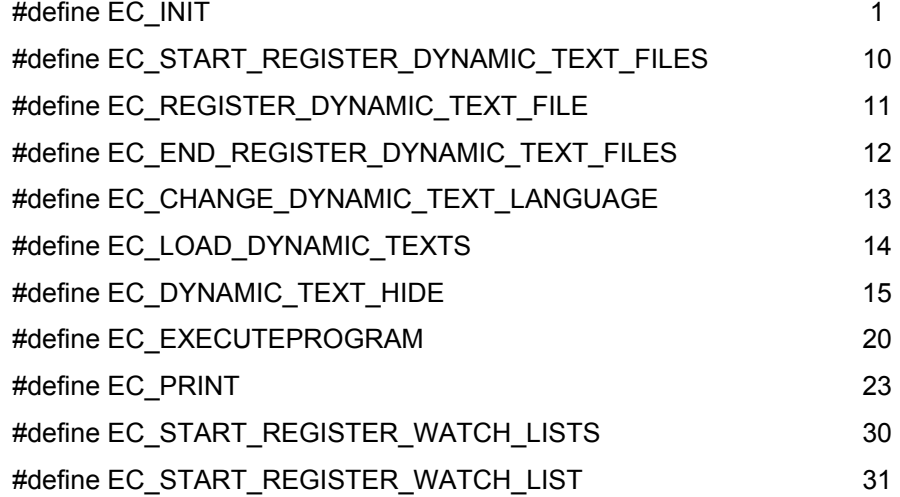

<span id="page-19-0"></span>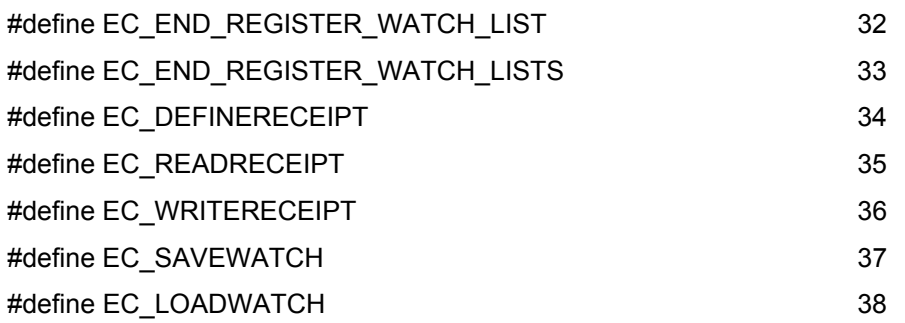

### **2.38 FUNCTION IsMovedInRect : SINT**

```
VAR_INPUT
```

```
 nXCorner:INT; 
 nYCorner:INT; 
 mXCorner:INT; 
 mYCorner:INT; 
pnX:POINTER TO INT; 
pnY:POINTER TO INT; 
 nType:INT; 
 bVisible:BOOL;
```
END\_VAR

The Function IsMovedInRect returns the result of mouse movements on this rectangle.

Return value:

- 0 : No mouse movement
- 1 : Mouse movement

In pnX und pnY would be stored the result of the current X/Y position.

# **2.39 FUNCTION IsMovedInPolygon : SINT**

```
VAR_INPUT
```

```
 nNumberOfPoints:INT; 
pnXPoints:POINTER TO INT; 
pnYPoints:POINTER TO INT; 
pnX:POINTER TO INT; 
pnY:POINTER TO INT; 
 nType:INT; 
 bVisible:BOOL;
```
### END\_VAR

The Function IsMovedInPolygon returns the result of mouse movements on this polygon.

#### Return value

- 0 : No mouse movement
- 1 : Mouse movement

In pnX und pnY would be stored the result of the current X/Y position.

#### <span id="page-20-0"></span>**2.40 FUNCTION GetText : BOOL**

```
FUNCTION GetText : BOOL 
VAR_INPUT 
      stResult: STRING(256);
       nResultLength:INT; 
       stPrefix: STRING; 
       dwID: DWORD;
```
END\_VAR

The function GetText can return a language-dependant text from the dynamic textlists. Parameter "stResult" serves as IN\_OUT parameter and gets assigned the text which was found via the prefix string "stPrefix" and the ID "dwID". In parameter "nResultLength" the maximum length of string ... stResult should be handed over, if that is shorter than 256 characters.

Return value:

FALSE – No matching text found for "stPrefix" and "dwID".

 $TRUE - Matching$  text found for "stPrefix" and "dwID".

# **2.41 FUNCTION GetTextByStringId: BOOL**

```
FUNCTION GetText : BOOL
```

```
VAR_INPUT
```

```
 stResult: STRING(256); 
 nResultLength:INT; 
 stPrefix: STRING; 
 stID: STRING;
```

```
END_VAR
```
Function GetTextByStringId – like function GetText - can return a language-dependant text from the dynamic textlists. The difference is that parameter "stID" serves for handing over a string defining the ID. Thus it is possible to use an ID like "Text4711".

Return value:

FALSE – No matching text found for "stPrefix" and "dwID".

TRUE – Matching text found for "stPrefix" and "dwID".

#### **2.42 FUNCTION GetLastMouseDownEvent : BOOL**

```
FUNCTION GetLastMouseDownEvent : BOOL
```

```
VAR_INPUT
```
pMouseEvent : POINTER TO MOUSEEVENT;

END\_VAR

VAR

END\_VAR

Function GetLastMouseDownEvent returns the last given MouseDown event. Structure MouseEvent is described in the following:

```
TYPE MouseEvent : 
STRUCT 
      dwCounter : DWORD; 
      nXPos : INT; 
      nYPos : INT; 
END_STRUCT
```
END\_TYPE

Parameter "dwCounter" gives the number of MouseDownEvents since system start. With this parameter you can evaluate, whether no, one or multiple events have been created since the last request. Parameters "nXPos" und nYPos" return the last screen coordinates.

Return value

No value returned.

#### **2.43 FUNCTION GetLastMouseMoveEvent : BOOL**

```
FUNCTION GetLastMouseMoveEvent : BOOL
```
VAR\_INPUT

```
pMouseEvent : POINTER TO MOUSEEVENT;
```
END\_VAR

VAR

END\_VAR

Function GetLastMouseMoveEvent returns the last created MouseMove event. Structure MouseEvent is described above with function GetLastMouseDownEvent.

Return value:

No value returned.

#### **2.44 FUNCTION GetLastMouseUpEvent : BOOL**

```
FUNCTION GetLastMouseUpEvent: BOOL
```
VAR\_INPUT

```
pMouseEvent : POINTER TO MOUSEEVENT;
```
END\_VAR

VAR

END\_VAR

Function GetLastMouseUpEvent returns the last created MouseUp event. Structure MouseEvent is described above with function GetLastMouseDownEvent.

Return value:

No value returned.

# <span id="page-22-0"></span>**3 Further requirements of the runtime system**

#### **3.1 Mouse handling:**

The mouse handling also has to meet certain special requirements. As the visualisation code can not be executed often, mouse actions have to be saved so that later on, during the next run through the corresponding code area, they can be processed. For this purpose an array should be occupied which is able to save an even number of mouse-click actions. The same applies for all mouse movements after the activation of a tap (toggle FALSE) button, they too have to be saved.

#### **3.2 Scanner for the EditControl:**

The entries into the EditControl should be checked so that in case of an erroneous entry the EditControl remains open and is not passed on to the input which in this case delivers 0, empty strings or the like.

At least the following types should be supported (compare [DrawEditC\)](#page-7-0):

 TYPE\_BOOL, TYPE\_INT, TYPE\_BYTE, TYPE\_WORD, TYPE\_DINT, TYPE\_DWORD, TYPE\_REAL, TYPE\_TIME, TYPE\_STRING, TYPE\_SINT, TYPE\_USINT, TYPE\_UINT, TYPE\_UDINT, TYPE\_DATE, TYPE\_TOD, TYPE\_DT, TYPE\_LREAL, TYPE\_LINT, TYPE\_ULINT, TYPE\_LWORD,

# <span id="page-23-0"></span>**Change History**

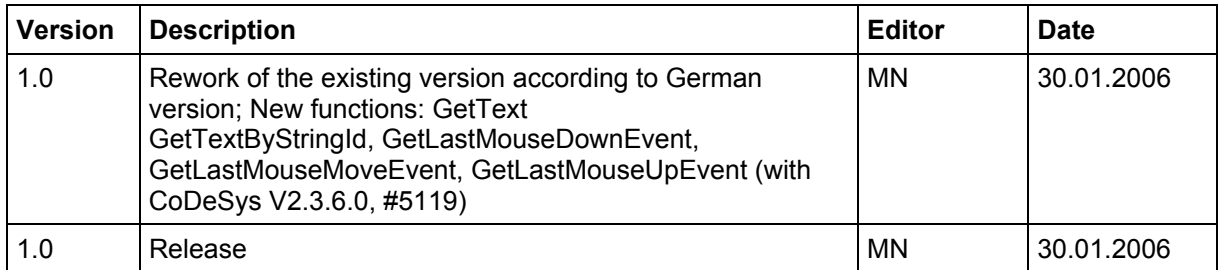